# **Lifeline**National Verifier

### Qualify For Lifeline!

Lifeline is a federal benefit that lowers the monthly cost of phone or internet service. Qualifying is the first step to getting your Lifeline Benefit.

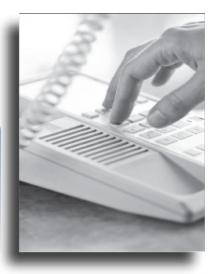

## Steps for Using the National Verifier System to apply for Lifeline Discounts for Landline Voice or Broadband Internet Service with Relyant Communications

- 1) Visit lifelinesupport.org for more information about the Lifeline Program.
- 2) Qualify.
- 3) Use the Lifeline National Verifier to enter your information, create an account, and see if you qualify.
- 4) Choose a phone or internet company.

  If you qualify, you will have 90 days to choose a phone or internet company and sign up for service with them. You can also ask your current company to apply your Lifeline benefit to a service you are already getting.
- 5) Sign Up.

#### You may need to show other documents.

If the Lifeline National Verifier is not able to prove that you qualify with only the information you give us, we may ask you to show official documents as proof. If we ask you for official documents, you will be able to upload the documents right away or save it and come back later.

#### You have 45 days after you start the application to finish it.

#### **Lifeline Program Rules**

Your household can only get one Lifeline benefit. You are only allowed to get one Lifeline benefit per household, not per person. If you qualify, your household can get one Lifeline benefit for phone or internet service, but not both. Your household cannot get Lifeline from more than one company. Be honest on this form. You must give accurate and true information on this form and on all Lifeline related forms or questionnaires. If you give false or fraudulent information, you will lose your Lifeline benefit (i.e., de-enrollment or being barred from the program) and the United States government can take legal action against you. This may include (but is not limited to) fines or imprisonment.\*

Do not give your Lifeline benefit to another person. Lifeline is non-transferable. You cannot give your

**Do not give your Lifeline benefit to another person.** Lifeline is non-transferable. You cannot give your Lifeline benefit to another person, even if they qualify.